リーグ戦システム使用開始手順

\*下記をご確認いただき、別紙マニュアルも参照の上ご使用を開始ください

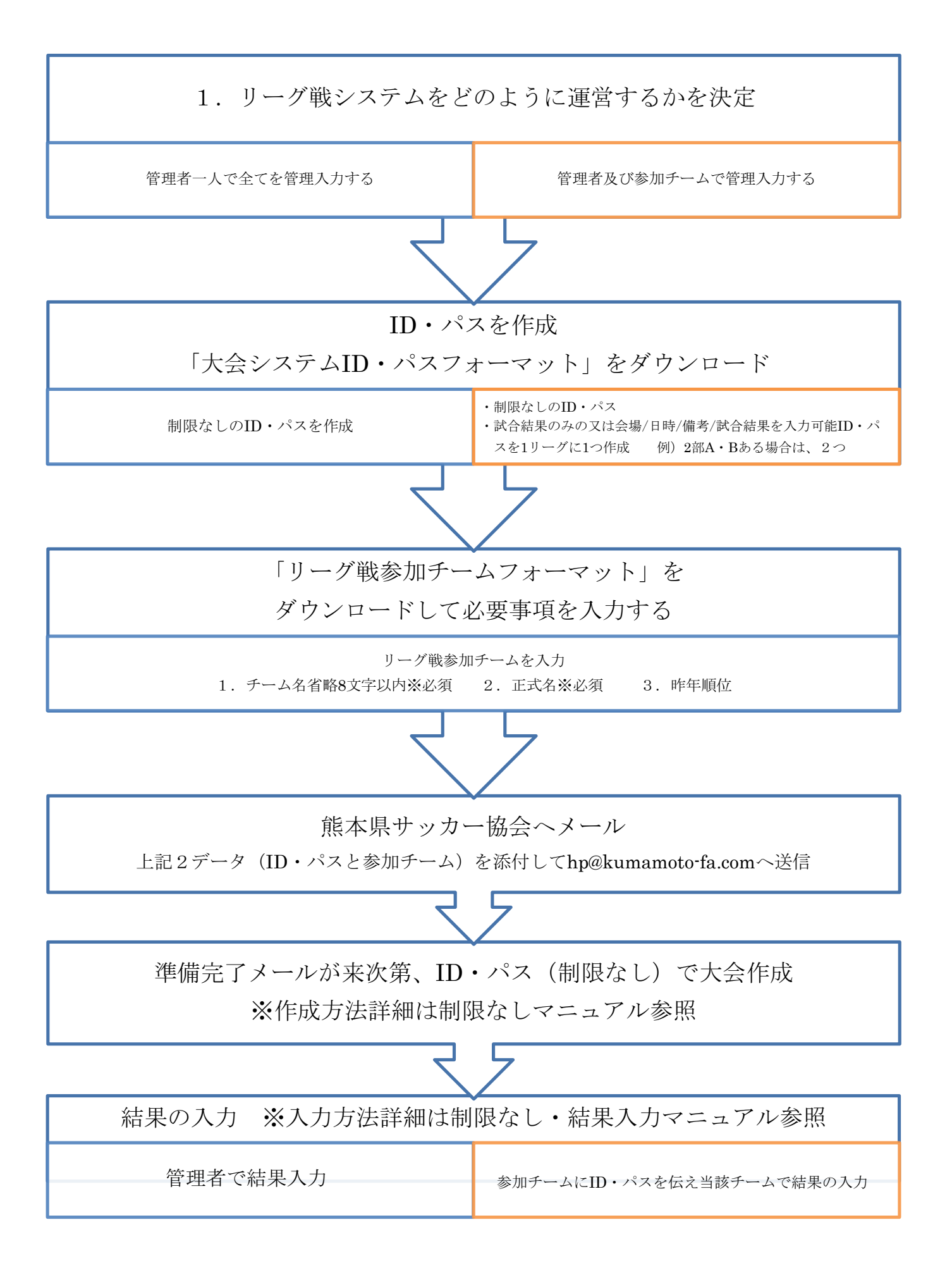